### **The Arithmetic Operators**

The arithmetic operators refer to the standard mathematical operators: addition, subtraction, multiplication, division and modulus.

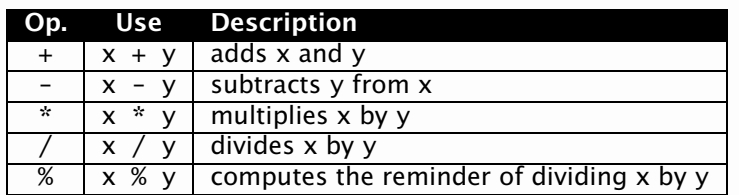

Examples:

 $i + 1$  $(x * y) % 5$  b \* b - 4 \* a \* c

Some remarks for integer arithmetic operators:

The result contains only the low-order bits of the mathematical result in case of the arithmetic overflow.

## **Unary Operators**

Java's unary operators can use either **prefix** or **postfix** notation.

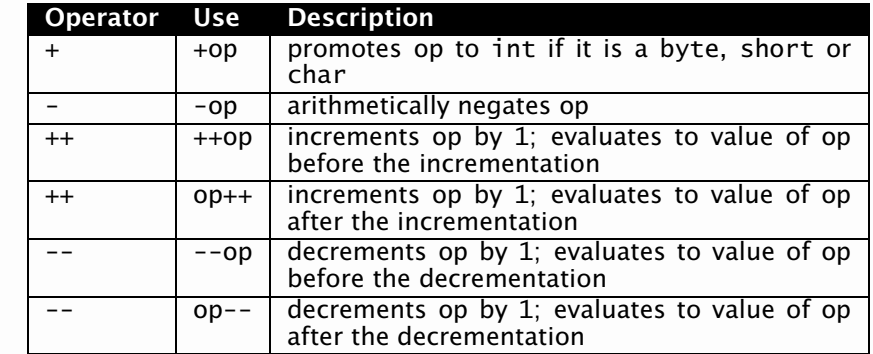

Examples:

 $-x$ 

```
+(x * y) i++ a[j--]++
```
### **Examples of use of ++ and --**

Code:

**int** <sup>x</sup> <sup>=</sup> 5; **int** y;  $y = x++;$ 

#### Results:

 $x = 6$  $y = 5$ 

#### Code:

**int** <sup>x</sup> <sup>=</sup> 5; **int** y <sup>=</sup> 11; **int** z; z <sup>=</sup> --x;  $x = 2 * (y++ + 3) - x;$ 

#### Results:

 $x = 24$   $y = 12$   $z = 4$ 

## **Relational Operators**

Relational operators generate <sup>a</sup> **boolean** result.

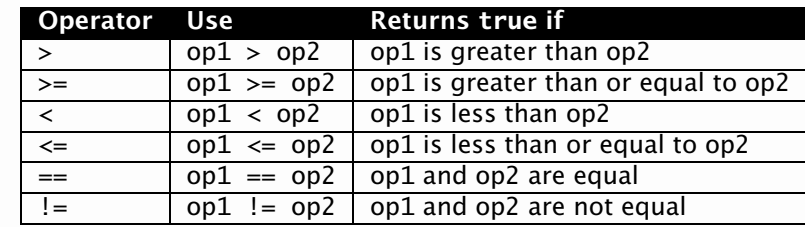

#### Examples:

 $i + 1 < n$  $x == h[2*1+1]$  a != b

#### **Conditional Operators**

Relational operators are often used with conditional operators.

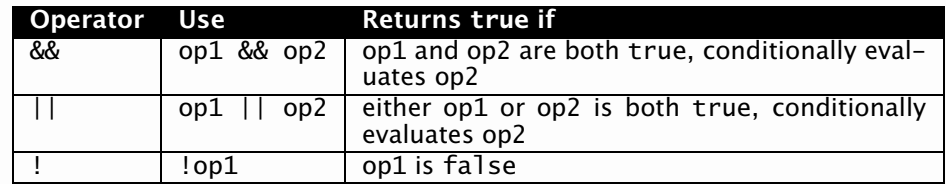

Examples:

$$
!(n >= 0)
$$
  
(i < n) & (a[i++] > 0)

If (i>=n) then the value of i is not changed. If (i<n) then i is incremented by 1.

### **Bitwise Operators**

The bitwise operators allow to manipulate individual bits in an integral primitive data type. Bitwise operators perform boolean algebra on the corresponding bits in the two arguments to produce the result.

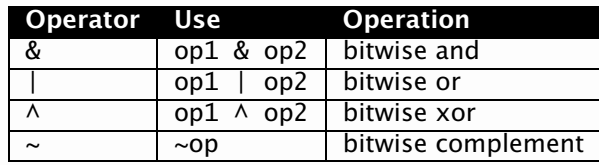

#### Examples:

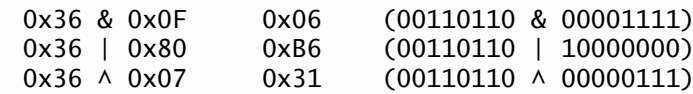

### **Shift Operators**

Shift operator shifts the bits of the left-hand operand over by the number of positions indicated by the right-hand operand. The shift occurs in the direction indicated by the operator itself.

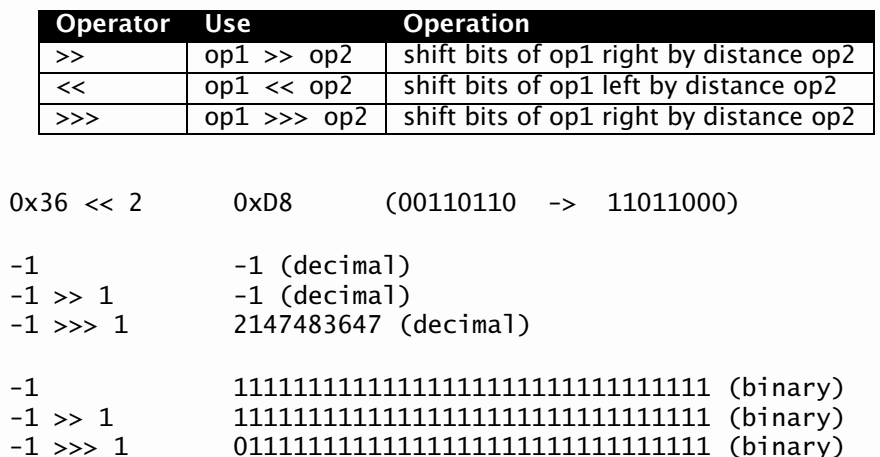

## **Ternary Operator (?:)**

The ternary operator allows to avaluate expresseion in two diferrent ways depending on some condition.

The expression is of the form:

cond ? expr1 : expr2

The boolean condition cond is evaluated first. If it is **true** then expr1 is evaluated and the resulting value is the value of the whole expression. When cond evaluates to **false** then expr2 is evaluated and the resulting value is the value of the whole expression.

Example:

 $(n > 1)$  ?  $(a + b)$  :  $(a * b)$ 

When (n>1) then the result is (a+b), otherwise the result is (a\*b).

#### **Assignment Operators**

The basic form of assignment is

 $expr1 = expr2$ 

Evaluation:

- 1. The left hand side (expr1) is evaluated. It must by an **lvalue** a variable, an element of an array, <sup>a</sup> field.
- 2. The right hand side (expr2) is evaluated.
- 3. The value of the right hand side is stored into the place denoted by the left hand side.
- 4. The value of the whole expression is the value of the right hand side.

Examples of assignment expressions:

x <sup>=</sup> (z <sup>+</sup> y) \* a[i]  $a[i++] = x + y$ 

## **Assignment Operators (cont.)**

Examples of assignment statements:

x <sup>=</sup> (z <sup>+</sup> y) \* a[i];  $a[i+1] = x + y$ ;

Note that an assignment expression is not the same thing as an assignment statement.

The following construction is legal, but the resulting code is not very clear:

**int** y, x; x <sup>=</sup> 3 \* (y <sup>=</sup> 2) <sup>+</sup> 1;

The results are:

```
x = 7y = 2
```
## **Compound Assignment Operators**

There other assignment operators of the form op= where op is some binary operator:

\*= /= %= += -= <<= >>= &= ^= |=

The meaning of

expr1 op= expr2

is the same as

```
expr1 = expr1 op expr2
```
except that expr1 is evaluated only once.

For example, the statement  $\qquad$  x  $\,$   $^{\ast}=$  6; has the same effect as  $\quad\quad\quad$   $\quad$   $\quad$  $x = x * 6$ ;

Notice that  $a[i++]$  += 3; is not the $a[i++] = a[i++] + 3$ :

# **Cast Expression**

The following assinment between variables of different types is possible:

```
byte b; int i;
```
 $i = b;$ 

The following assignment is **illegal**:

b <sup>=</sup> i;

It can be assigned using the cast of the form

(type)expr1

which transforms the value of expr1 to the type type as in the following code:

$$
b = (byte)i;
$$

### **Priority of Operators**

Operators ordered by priority (from lowest to highest):

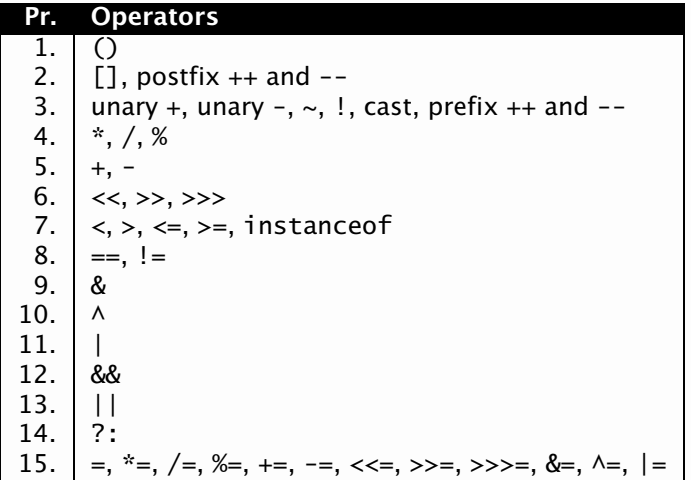

## **Associativity of Operators**

Most binary operators are associative to the left. For example

a <sup>+</sup> b <sup>+</sup> <sup>c</sup>

has the same meaning as

 $(a + b) + c$ 

An exception are the asignment operators that are associative to the right.

For example

```
a = b = c
```
has the same meaning as

```
a = (b = c)
```
#### **Statements**

One of the basic types of statements is an **assignment statement**:

```
a = b + c;
```
Assignment statement must end with semicolon (;).

Some other types of expressions can be also used as statements:

 $i++$ ;  $sum(a, b)$ ;

A **declation** can be also used as <sup>a</sup> statement:

**int** i; **double** x, y, z;

A declaration can be combined with an assignment of an initial value:

**int** i <sup>=</sup> 4; **double** <sup>x</sup> <sup>=</sup> 46.3, y, <sup>z</sup> <sup>=</sup> i \* 2.0;

## **Blocks**

Blocks are sequences of statements enclosed between { and }. Example:

```
{
     a = 3;
     int b = a + 1;
     a = b * 2;
}
```
The **scope** of <sup>a</sup> declation of <sup>a</sup> local variable is from the place where it is declared to the end of the enclosing block.

A block can be used in any place where <sup>a</sup> single statement can be used.

#### **Branching Statement**

The **if-else** statement is probably the most basic way to control program flow.

```
if (value > value2) {
    result = 1;
}
else if (value1 < value2) {
    result = -1;
}
else {
    result = 0;
}
```
Similarly we can use:

```
if (value > value2) result = 1;
else if (value < value2) result = -1;
else result = 0;
```
## **Iteration Statements**

Java provides three iteration statements. The statements repeat their bodies until controlling expression evaluates to **false**.

```
whileint i = 0;
   while (++i < 2)
      System.out.println("i: " + i);
```
**do-while**

```
int i = 0;
do {
  System.out.println("i: " + i):
} while (++i < 2)
```
**for**

```
int powerOfTwo = 1;
for (int i = 0; i < 16; i++)
  powerOfTwo <<= 1;
```
## **Driving Iteration Statements**

Inside the body of any of the iteration statements flow of the loop can be controlled using **break** and **continue** statements. **break** quits the loop without executing the rest of the statements in the loop. **continue** stops the execution of the current iteration and goes back to the beginning of the loop to begin the next iteration.

```
int i = 0;
while (true) {
    if (i > 20)
       break;
    if (i++ % 7 == 0)
       continue;
    i \neq 2;}
```
## **Driving Iteration Statements**

The **break** and **continue** normally only alter the closest looping structures. If there are nested statements, **labeled break** and **continue** can be used to alter outer looping structures.

```
int i = 0;
outer:while (true) {
   while (true) {
      i++:
       if (i == 1)
         break;
       if (i == 4)
          break outer;
   }
   while (true) {
      i++:
       if (i == 2)
         continue;
       if (i == 3)
          continue outer;
   }
}
```
#### **The switch Statement**

The **switch** statement is used to test an **integral expression** against one or more possible cases.

```
char ch;
boolean whitespace;
switch (ch) {
    case ' ':
    case '\n':
    case '\t':
    case '\r':
      whitespace = true;
      break;
   default:
whitespace = false;
}
```